## **DATAS IMPORTANTES - CALENDÁRIO ESCOLAR 2019**

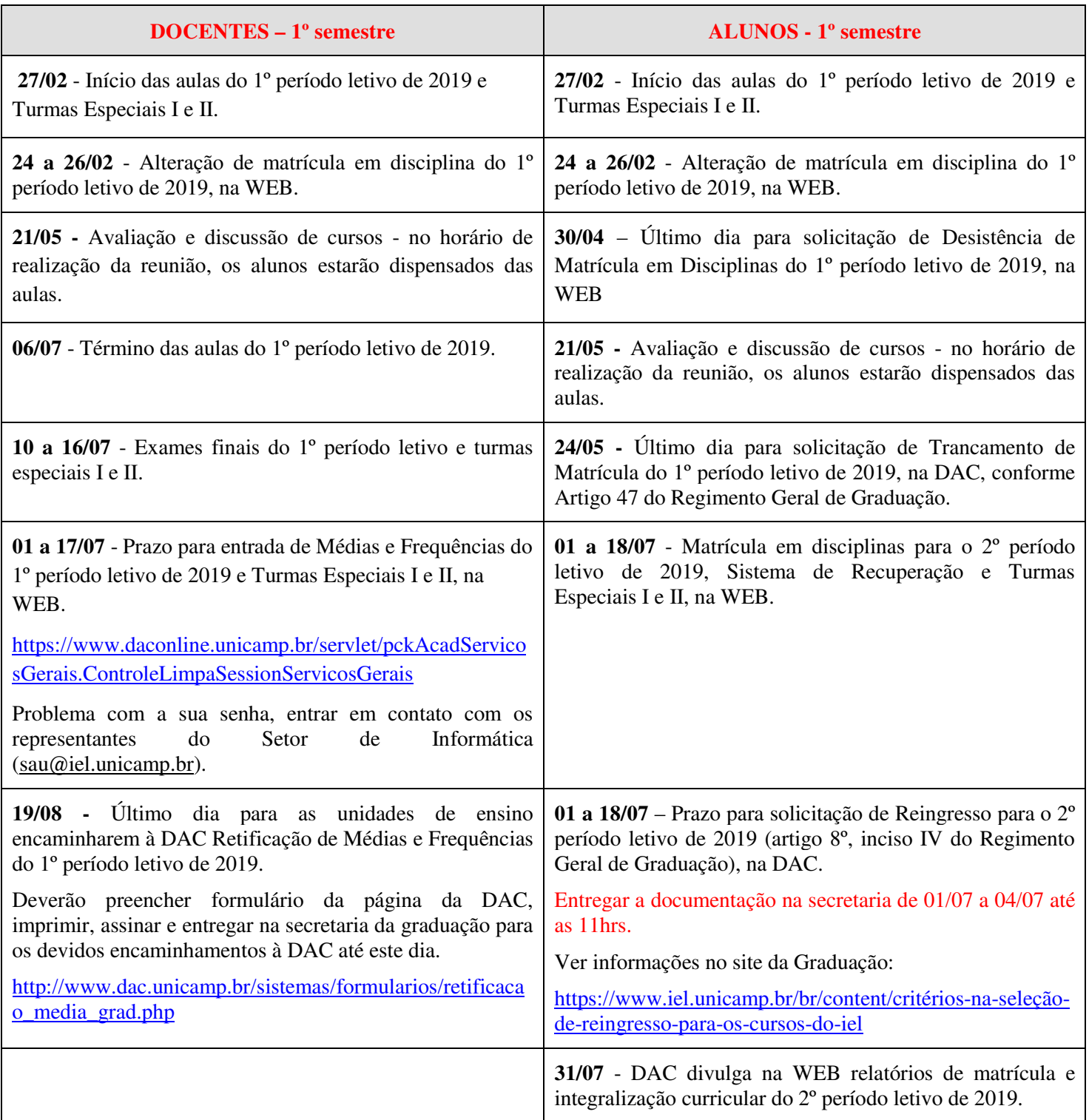

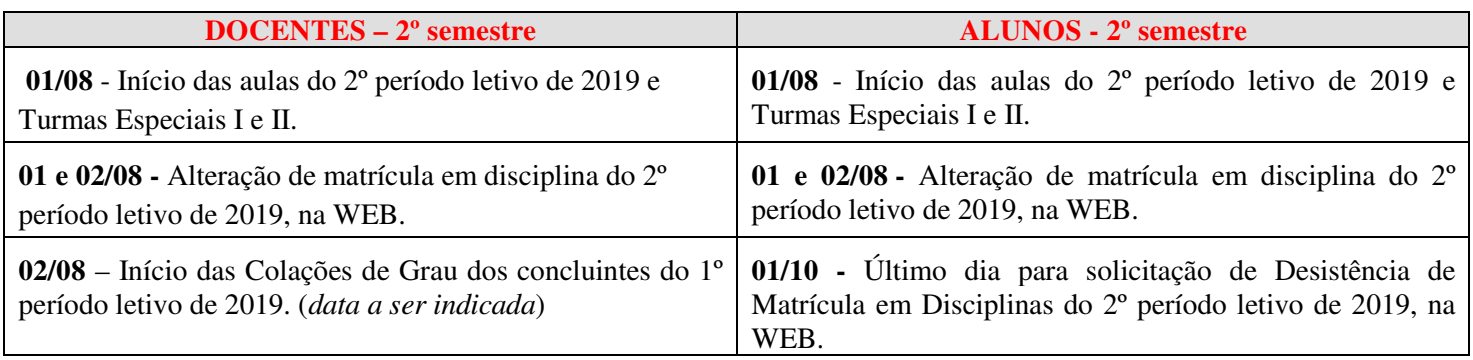

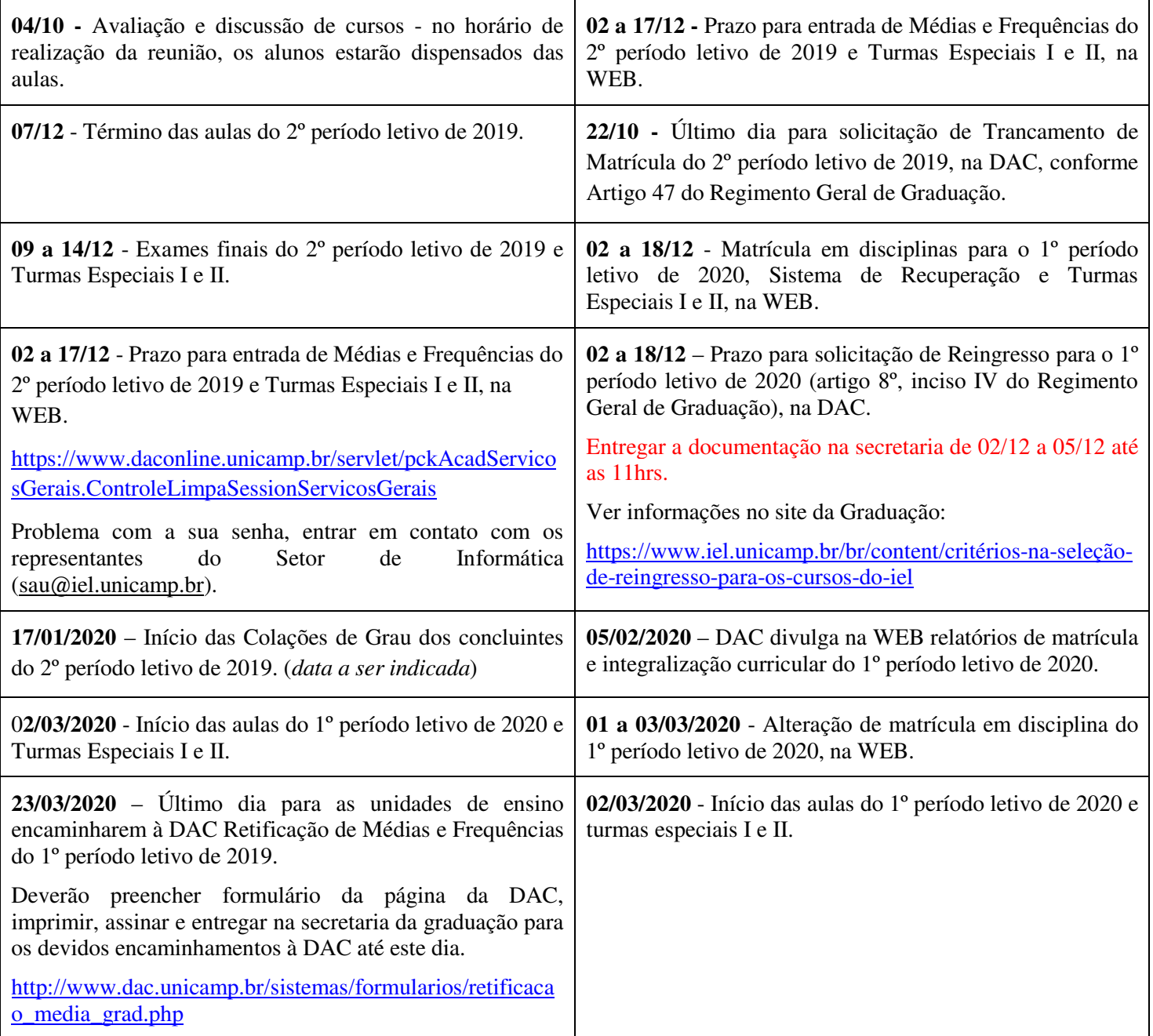

## **ORIENTAÇÕES DE ACESSO AO SISTEMA SERVIÇOS ON-LINE DA GRADUAÇÃO**

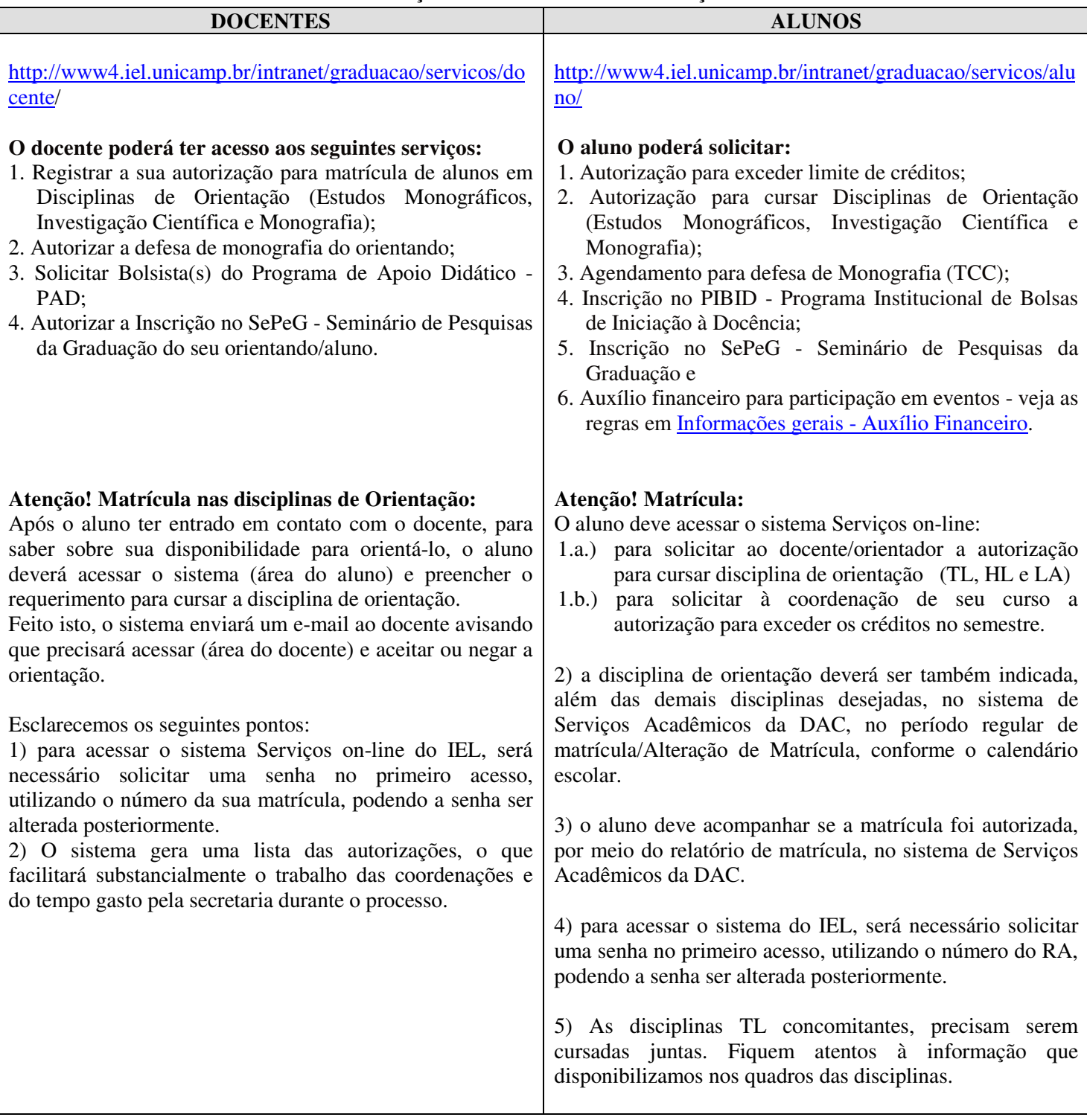